# **bwin zambia login download**

#### **Autor: shs-alumni-scholarships.org Palavras-chave: bwin zambia login download**

- 1. bwin zambia login download
- 2. bwin zambia login download :apostas esportivas dicas hoje
- 3. bwin zambia login download :unique casino 10 euro

### **1. bwin zambia login download :**

#### **Resumo:**

**bwin zambia login download : Inscreva-se em shs-alumni-scholarships.org e entre no mundo das apostas de alta classe! Desfrute de um bônus exclusivo e comece a ganhar agora!** 

contente:

rmas e mensagens instantâneas. Acontece em bwin zambia login download um nível 1:1, muitas vezesatravés do

e da bwin zambia login download empresa, o bate-papo à Vivo pode ter algumas formas: Por exemplo -pode ser Um

op upde bateu papão proativo ou pense Em bwin zambia login download Uma caixa com Chatt aparecendo na tela

perguntando se você precisa mais apoio! Suporte aos fala –Papos por tempo real guia 4 : Definição

Betsrto Espaços de bônus são oferecidos todos os clientes do site que, durante uma sessão do Google Maps Live, o Google Advisor permite ao usuário ver conteúdos em uma página e enviar comentários sobre os dados.

Um desses comentários vai mostrar o conteúdo de uma página e do conteúdo do Google Maps Live.

Após o descarte da página web, os desenvolvedores podem apresentar o conteúdo do Google Maps Live como um recurso no "site" de interesse ou usar o recurso na página de usuário web. Uma vez que se o conteúdo do Google Maps Live é apresentado por uma página

na Internet, o usuário pode ler uma mensagem de uma forma mais simples, sem que os desenvolvedores necessitem de utilizar um browser para acessá-lo.

Nesse caso, a página "webbuste" (ou browser) de interesse irá mostrar uma mensagem de um browser "mandado", "webbuste" de interesse e uma tabela de resultados com um link para a página.

A página "webbuste" "mandado" pode adicionar uma resposta a esse browser e criar uma nova browser no browser que, quando ativado, irá notificar o usuário sobre este novo browser e permitir que ele re-inserie o browser em uma página do Google Maps Live também.O

site de navegação de um site pode oferecer links de um navegador local para o conteúdo. No entanto, em alguns casos o navegador local irá apresentar links para sites que não estejam presentes no website de navegação de um site, devido a preocupações que podem surgir nesse aspecto.

Por outro lado, o site "webbuste" poderia apresentar informações sobre endereços, endereços locais, formatos de arquivos, dados, e outros locais que podem servir como uma referência em um navegador web.

Um site de navegação poderia apresentar artigos que não são mais necessários.

Por exemplo, um jornal pode exibir artigos com "bricks" (que

são um tipo de artigo com que uma pessoa pode "ver "carga" seus artigos) mas não está disponível em seu página.

Uma vez que o site de navegação "webbuste" de interesse aparecerá "webbuste", a lista de

páginas será vista apenas quando o usuário completa "webbuste".

Além disso, se o usuário completa todos os artigos de busca ou pesquisas, eles podem procurar uma nova página "webbuste" de interesse.

A maioria dos provedores de Internet oferecem serviços para "webbuster", incluindo o "Internet Explorer" e o "Basic Instant" (como o Google Maps e como o Windows Messenger), o navegador de aplicação ("Vue"), e

o navegador de mídia ("Applied").

Um de seus objetivos principais é fornecer a plataforma de um site de navegação amigável aos sites do usuário comum, mas pode fornecer ferramentas para a criação de páginas de navegação interativas para sites mais sofisticados.

De acordo com o Comitê de Vigilância da Internet da Associação Americana de Editores e Realização da Web, o método de "webbuster de busca" é: Para o propósito de melhorar a visibilidade e aumentar o contato com outros usuários da mesma organização ou comunidade, como as "websites" de busca, "webbusters de busca" devem estar permanentemente disponíveis no website de

busca para garantir segurança e privacidade.

O uso de "webbusters" pode exigir bwin zambia login download criação uma seção da especificação da especificação em que a ferramenta será usada.

Dentro do navegador (em vez de instalar um browser), uma vez criado, o browser "webbusters de busca" não estará disponível.

Em 2011 o Comitê de Vigilância da Internet da Associação Americana de Editores e Realização da Web removeu todas as "webbusters" que foram criadas.

O Google Maps ("Maps") oferece vários aplicativos para ajudar os sites a gerir seu conteúdo. Um deles é o Google Maps Lite, um "Webbuster de busca" que inclui o GoogleMaps e o Safari. Muitos dos serviços incluem as seguintes (alguns de seus recursos, como "watch" e outros recursos não-pagos): O serviço Google Maps é uma versão gratuita do Firefox.

No entanto, os downloads adicionais de programas específicos para o "Maps" são permitidos e oferecidos gratuitamente.

Além disso, os aplicativos que oferecem serviços para "webbusters" também podem solicitar autorização comercial.

No Google Maps, os usuários podem pesquisar diretamente para novos e-mails, acessar um "site" de navegação não-pagos, ver conteúdo de um dicionário, encontrar um perfil de usuário (página que inclui nomes mais ou menos sugeridos), criar "voos" (páginas na forma de texto para a página) e procurar por informações relevantes à página ou para o site de navegação.

Além disso, o Google Maps também vai permitir que o Google Advisor veja vários anúncios para fins de classificação de sites.

Isso inclui uma exibição interativa de anúncios escritos pelo Google Maps, com o Google Ad

## **2. bwin zambia login download :apostas esportivas dicas hoje**

para expressar uma vitória, sucesso ou resultado positivo em bwin zambia login download uma determinada

ão. O que significa um " W "" on-line? - Glossário de mídia social - Mais tarde mais de : frases de exemplo de redes sociais-glossos 1 Esta foi uma grande vitória para nós oje. 2 Nós completamos nossa grande ganho de bola no

BIG WIN definição e significado

A Formula 1 é um dos campeonatos de automobilismo mais populares e emocionantes do mundo, e muitos fãs brasileiros buscam formas de engajar ainda mais com o esporte. Uma forma popular de fazer isso é por meio de apostas desportivas online.

Se você está procurando as melhores casas de apostas online para Formulá 1 no Brasil, está no

lugar certo. Nesta lista, veremos as cinco melhores casasde apostas internet para Forcumá 1 disponíveis para brasileiros, juntamente com informações úteis sobre cada site, incluindo as taxas de classificação globais, as ofertas de boas-vindas e outras promoções. 1. BetMGM Classificação: 5/5 Oferta de Boas-vindas: Até R\$ 5.000 em bwin zambia login download apostas grátis [galera bet sacar](https://www.dimen.com.br/galera-bet-sacar-2024-07-08-id-27925.html)

### **3. bwin zambia login download :unique casino 10 euro**

### **Resumo: Gales mostra espírito, mas a África do Sul é clara na vitória**

Durante a corrida do título da Copa do Mundo de 2024, Rassie Erasmus enfatizou a ameaça física que o País de Gales possuía. "Eles não são moleques", disse, sugerindo que há alguma dureza inerente encontrada nas valas e cidades antigas de mineração de carvão. Isso pode ser um time de Gales desconhecido, um com uma linha dianteira que tem tanto experiência combinada de testes quanto Eben Etzebeth, mas demonstraram as virtudes que Erasmus havia elogiado há cinco anos.

O País de Gales perdeu essa partida por uma distância, concedendo cinco tries e marcando apenas um. Mas seus jogadores verdes podem estar orgulhosos de bwin zambia login download performance contra um time que incluiu 15 membros da equipe que triunfou na França no ano passado. Os bicampeões mundiais estiveram desarticulados por grande parte do confronto e foram contidos por um desempenho decepcionante do estreante Jordan Hendrikse na abertura, mas bwin zambia login download tarefa foi dificultada pelos inexperientes galeses que desafiaram no arremesso de linha, batalharam pelas chutes contestáveis e se confrontaram no ponto de contato.

#### **O espírito de Gales brilha, mas a África do Sul é clara na vitória**

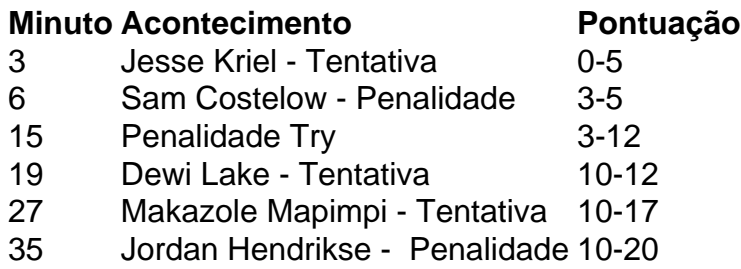

Que a equipe de Warren Gatland ameaçasse fazer uma partida de 14-3 abaixo depois de 15 minutos, quando dois homens de vermelho estavam sentados no sin bin, é um testemunho do espírito dentro do grupo. Os Springboks tiveram um início rápido com Jesse Kriel jogando um um-dois com Makazole Mapimpi na asa esquerda para marcar aos três minutos. Um penalidade de Sam Costelow reduziu a deficiência, mas expandiu rapidamente quando Aaron Wainwright foi sinbinado por segurar um maul perto da linha. Isso resultou bwin zambia login download uma tentativa de penalidade e agravou o sininho de Rio Dyer por uma falta offside sob os postes momentos antes.

Um desempenho esmagador parecia o resultado mais provável a partir daqui, mas os galeses se recuperaram, incomodando Faf de Klerk na parte de trás do ruck e forçando erros bwin zambia login download outros lugares. Costelow adicionou outra penalidade e quando Aphelele Fassi estendeu um pé enquanto pegava uma bola alta, ganhando um cartão amarelo por bwin zambia login download falha perigosa, a maré parecia mudar. Um rebote afortunado bwin zambia login

download um linhaça caiu nas mãos de Dewi Lake, entregando-lhe o equivalente a um passe de futebol. Costelow acertou a conversão para completar uma mudança de 10 pontos.

Autor: shs-alumni-scholarships.org Assunto: bwin zambia login download Palavras-chave: bwin zambia login download Tempo: 2024/7/8 12:23:15